## THE CONSENT PROCESS

Here are some guidelines on how to use the consent process for your litters, this is designed to be used by the member who is submitting the litter. All members giving consent must logon and do the consent from their home page. The consent process is the online substitute of a signature. Jointly owned dogs can go through this process, it just means that all owners must give consent using exactly the same process as a single owned sire or dam.

## I am the breeder and I want to get another members consent to use their sire...

Sire owner logs on to Dogs NZ and goes to "My Dogs", under quick links then clicks on "Consent as owner" then navigates to the sire in question. Clicks on Sire, then in the dialogue box that comes up, adds the breeders membership number (NOT YOUR NUMBER). Adds the Dams name, then adds the two service dates. If you leave the second service date blank, this will give the breeder permanent permission to use this sire (helpful for husband and wife breeders etc). Click on confirm.

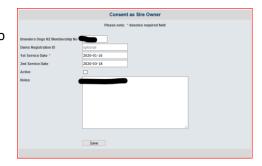

If the breeder is jointly owned with another member who is the sire – only the other owner needs to do the consent.

## I am the breeder and I want to get jointly owned members consent to use their sire

This is the same as above, but both the owners of the sire, must logon separately and give the breeder permission. Exactly the same as one owner.

I am the breeder and I want to get a non-member sire owners consent to use their sire

You can do this from page 1 of the litter notification process. Click on the here button (as per screenshot). This will take you to a screen where you add the dams registration number and the sires registration number, click next. This will take you to a new screen where you add the email address of the non-owner sire owner. The sire owner receives an email with a link, they click the link and this take them to a screen that they read which has details of the sire and dam, they click

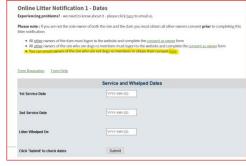

confirm. This then notifies the breeder that consent has been given. The breeder logs one and submits the litter information as per usual.

## I am the breeder and I jointly own the dam with another member

The jointly owned member (not submitting the litter online) must logon and give consent. Using the same process as for the sire only difference is the dam registration number is not required.

| Consent as Dam Owner                 |            |
|--------------------------------------|------------|
| Please note: *denotes required field |            |
| Breeders Dogs NZ ID *                |            |
| 1st Service Date *                   | 2020-08-24 |
| 2nd Service Date                     | 0000-00-00 |
| Active                               |            |
| Notes                                | optional d |
|                                      |            |